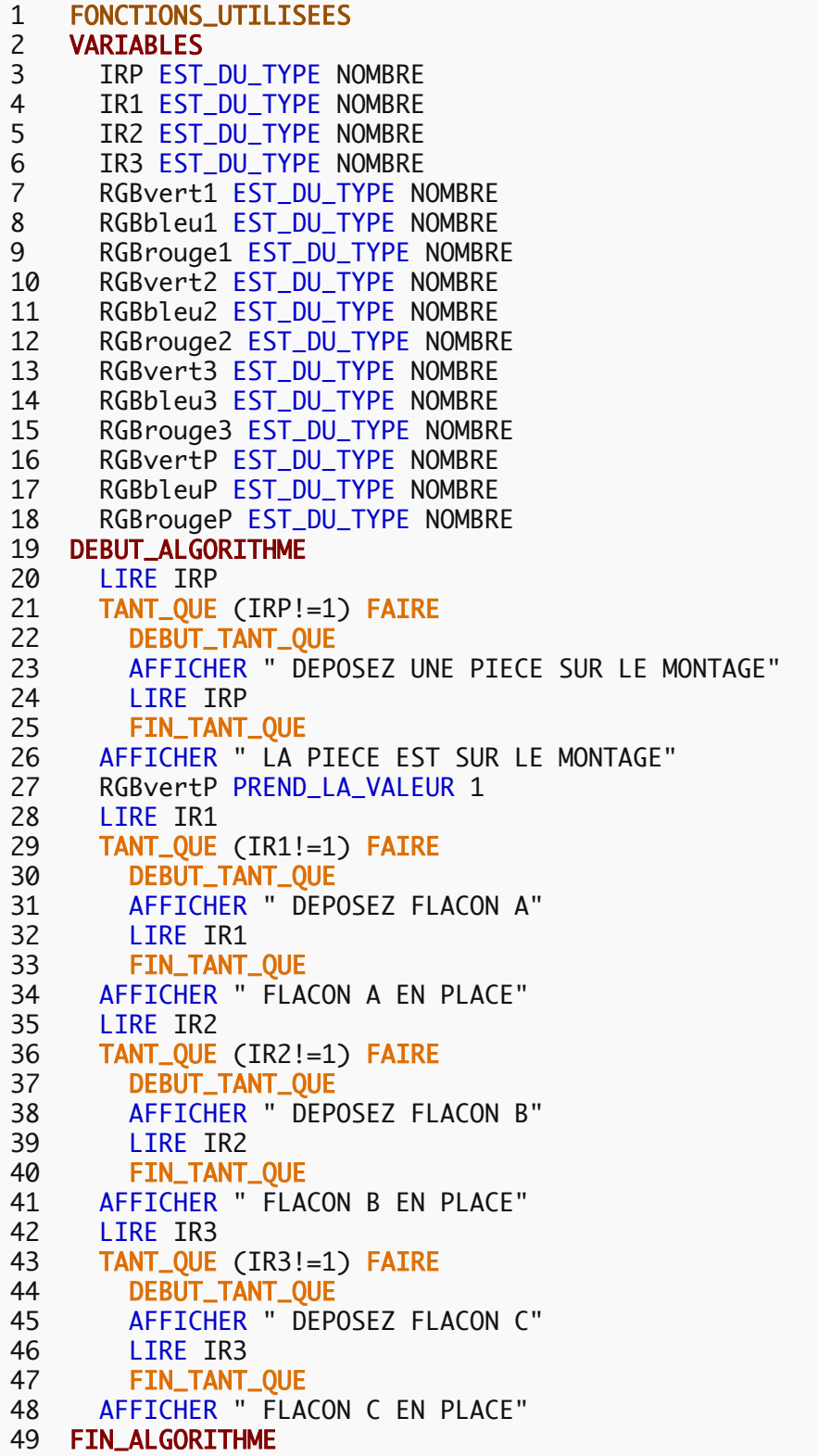

## **Résultats**

**Généré par AlgoBox**